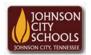

Science Hill High School Career & Technical Education Arts Communications Cluster Mr. Crumley <u>crumleym@jcschools.org</u>

DA&D1 – Assignment 31

Title:

Replication of Mobile Device #31

Body:

Having the ability to actually digital replicate a tangible product is essential in Digital Design. This assignment will allow you to use your mobile device to do just that. Complete the assignment below.

Assignment:

- Open Photoshop and create a new document with the size of 4" W x 6" H.
- 2. Using your mobile communication device you will create the front view, back view, & side view of your phone.
  - a. All touchscreen phones should be the home screen display
  - b. All other phones will have a keyboard drawn as well
- 3. Save your work in a folder labeled Phones in your ATVS share
- 4. Make sure to save for web and devices as a jpg or gif